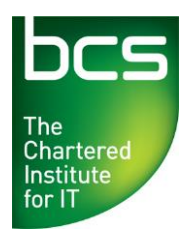

## **BCS Audio and Video Software Entry Level 3 Syllabus**

Version 2.0. October 2014.

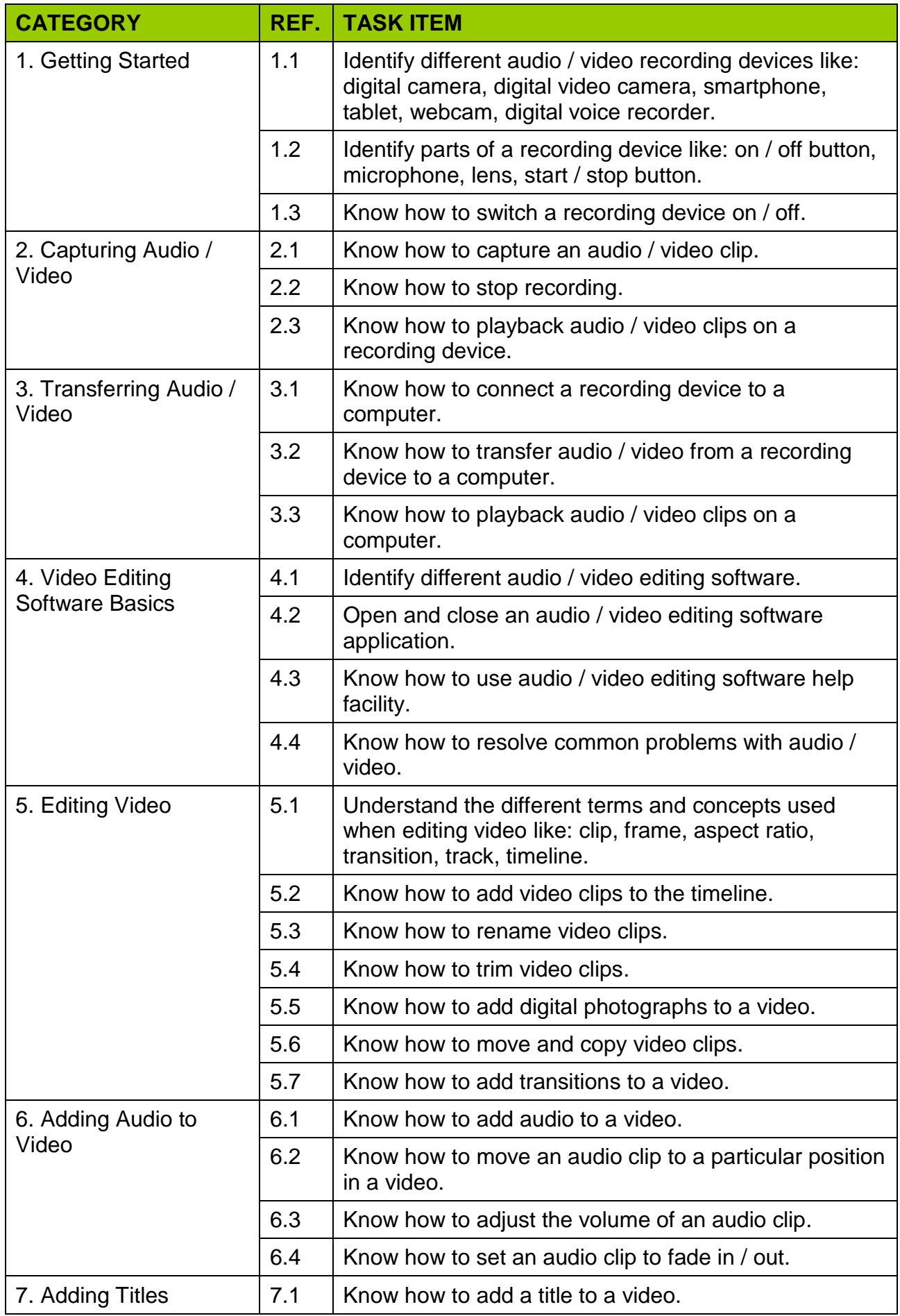

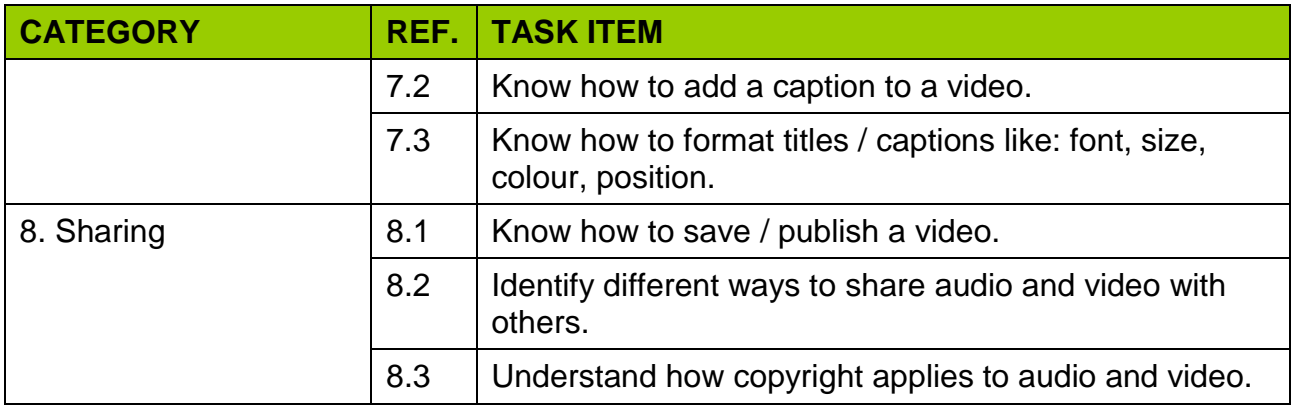